#### **event-oriented programming**

UNICAMP — April 22, 2009 Gustavo Sverzut Barbieri <br/> <br/>barbieri@profusion.mobi>

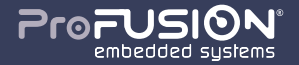

### agenda

- introduction
- main loop
- unix: fds and poll/select
- hands on: gui

#### **introduction**

#### event-oriented programming

Pro

- reactive
- sleeps most of the time
- work is usually short/quick
- lives forever (until requested to quit)

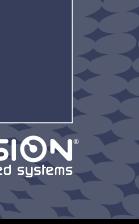

## solvable problems

ProF

emhedded sus

- hardware (sensors) events
- user interface
- client/servers
- ... basically every non-batch!

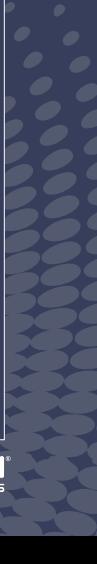

### using multiple threads

- one thread per resource (client, sensor...)
- common resources needs locking
- underlying libraries must cooperate
- operating system segments load for you

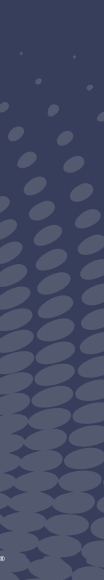

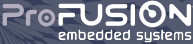

# using single thread

- one thread to rule them all
- no need to lock resources
- no special needs on underlying libraries
- need to segment load for you

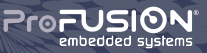

#### single versus multiple threads: rule

#### **general rule:**

*multiple is just good when work load is hard to segment.*

*for everything else use single thread instead*

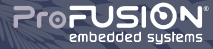

### multiple threads: examples

- non-snapshotable calculations
- blocking calls (includes syscalls)

sending static files in webserver can be done with sendfile(), it's better to run this from threads!

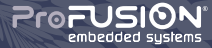

#### single thread: examples

- graphical user applications
- handling non-thread safe dbs (sqlite)
- non-blocking calls (includes syscalls)

interacting with various web2.0 services (soap/xmlrpc) is much easier from single threads!

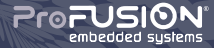

# using both single and multiple threads

they are not exclusive concepts!

**single thread** based application can start threads to do some work, then communicate to the "main" thread using standard communication primitives.

**multiple threads** based application can run single thread sub case in one of its threads.

**always** pay attention to resource sharing!

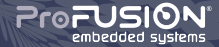

### cooperative threads

- used on single thread applications
- segments work load
- share concepts with distributed computing
- handled as a pair **(function, context)**
	- **function:** what to execute, depends on context
	- **context:** state information, data, etc
- also implemented as coroutines

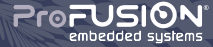

traditional non-cooperative (blocking) example:

function load(gui, query): while not query.is\_last():  $row = query.next\_row()$ gui.append(row)

blocks for a period dependent on number of elements

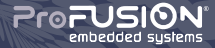

cooperative example:

function load(gui, query): if query.is\_last(): return stop row = query.next\_row() gui.append(row) return continue

still blocks! but constant time independent on number of elements

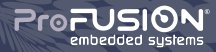

#### cooperative threads: net-calcs example (1/2)

# function calc(start, end, client): result =  $\theta$ for i from start to end:  $result += part\_calc(i)$ client.send(result)

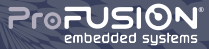

#### cooperative threads: net-calcs example (2/2)

```
function calc(ctx, client):
    last = ctx.base + ctx.setepif last > ctx.end:
        last = ctx.endfor i from ctx.base to last:
        ctx.result += part_calc(i)
    if last == ctx.end:
        client.send(ctx.result)
        return stop
    ctx.\text{base} = \text{last} + 1return continue
```
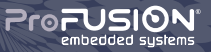

#### **main loop**

### main loop: simplified

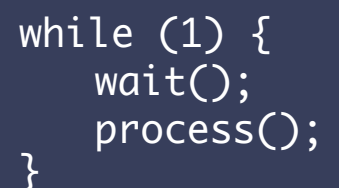

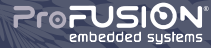

## main loop sequence

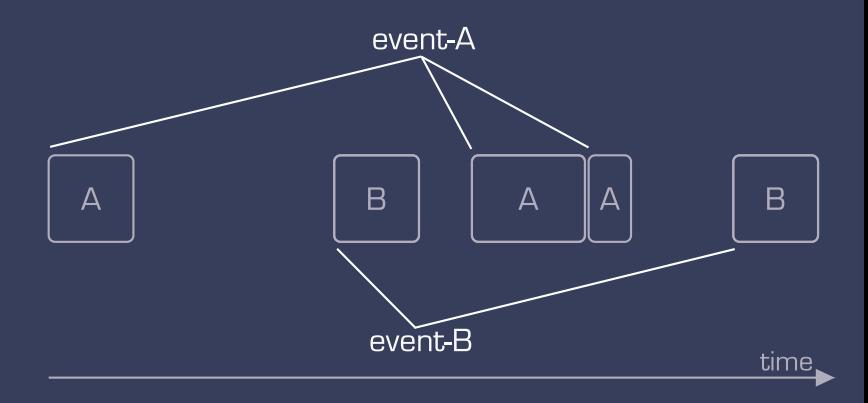

#### main loop: more real

while  $(1)$  { maxtime = first\_expire();  $timeout = wait(maxtime);$ if (timeout && timers) process\_timers(); if (!timeout) process(); }

**does not** enable cooperative threads!

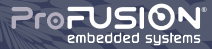

## main loop sequence with timers

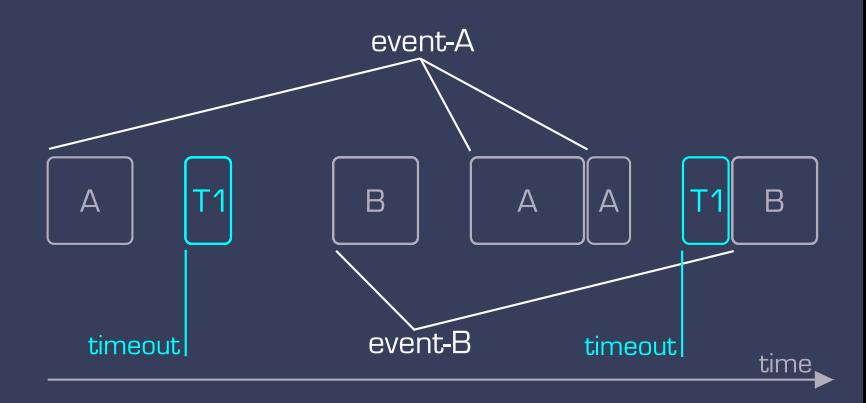

# main loop: likely real

```
while (1) {
    maxtime = first_expire();
    timeout = wait(maxtime);
    if (timeout && timers)
        process_timers();
    if (!timeout)
        process();
    process_idlers();
}
```
**does** enable cooperative threads!

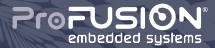

## main loop sequence with timers

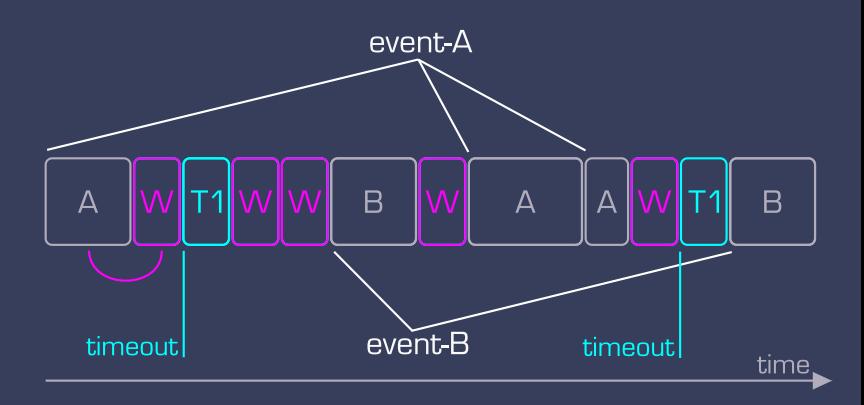

#### **unix: file descriptors and poll/select**

# file descriptors

- originally abstract key for accessing a file
- expanded to cover sockets, directories, fifos...
- fancy and low level controls ( $i$ o $\verb|ctl|$ ,  $\verb|fcntl...|$
- some can be mapped to process memory (mmap)
- can be read, written ... and **monitored!**

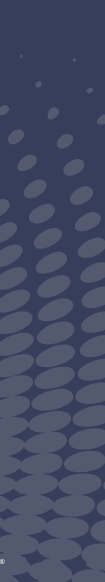

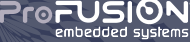

# things that are file descriptors

#### - **files**

- directories
- character devices (modem)
- block devices (disk)
- **network sockets** (ip, tcp, udp, bluetooth...)
- **fifos** (named pipes)
- **pipes**
- even timers (timerfd())
- and general events! (eventfd())

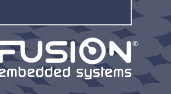

# monitoring file descriptors

- can I read from it without blocking?
- can I write to it without blocking?
- did errors occurred? (connection closed, ...)

**note:** read/write operations refer to basic units, usually a **byte!** doing more than that can still block if file descriptor is in blocking operation.

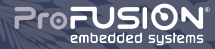

# monitoring file descriptor the unix way

family of functions to monitor set of file descriptors for action or return on timeout:

- select(), original call to monitor file descriptors, painful to use. Uses bitmask and thus has fixed size/limit on number of file descriptors.
- $-$  poll() easy to use call, uses an array so no imposed limit.
- epoll\_wait() new call to allow higher level of control (edge or level triggered events).

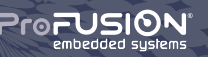

# real world file descriptor usage: httpd

browse the web is all about file descriptors:

- servers (apache) creates one socket and select()
- when ready servers  $accept()$
- $accept()$  returns direct fd to client
- clients (browsers)  $connect()$  using sockets
- servers use other fds to read from files
- clients use other fds to cache to files

httpds usually mix threads and fork to handle clients after accept(), some use select().

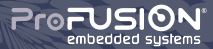

# real world file descriptor usage: dbus

the external music player panel that lives on desktop to control amarok/rhythmbox:

- dbus daemon create a unix socket and  $select()$
- music player connect() and registers a name
- music player toolkit (qt/gtk...) select()
- panel connect() and asks for music player
- panel toolkit select()
- music player signals are caught on panel's select()
- panel calls are caught on music player's select()
- toolkits process dbus and dispatch user calls

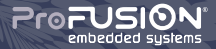

# real world file descriptor usage: gui/x11

x11 is a client-server system. server is the one that connect to devices like vga, keyboard and mouse. client is usually the application.

- server open devices (vga, keyboard, mouse)
- server will create unix/tcp sockets
- server select()
- client connect() to server
- server wakes from select() on mouse and write() to client
- client wakes from select() and updates, write() to server

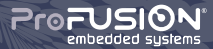

#### **conclusion**

# conclusion

- event oriented programming is used a lot
- easy to integrate using main loop
- main loops can save you from thread hell
- need to take care when segmenting load
- poor segmented loads can make it sluggish

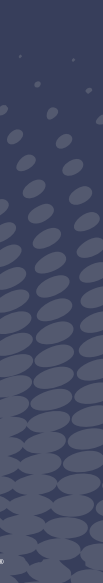

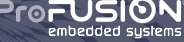

#### **hands on: gui development**

#### hands on analysis'

strace: tool to trace system calls and signals.

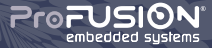

# **thanks!**

Gustavo Sverzut Barbieri

barbieri@profusion.mobi http://blog.gustavobarbieri.com.br/ http://profusion.mobi/

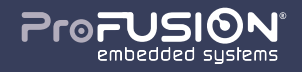